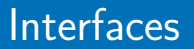

#### <span id="page-0-0"></span>Arnaud Labourel [arnaud.labourel@univ-amu.fr](mailto:arnaud.labourel@univ-amu.fr)

22 mars 2022

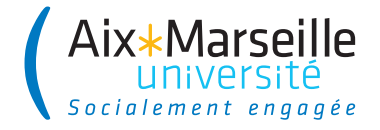

## Section 1

#### <span id="page-1-0"></span>[Interfaces : type commun à plusieurs classes](#page-1-0)

### Problèmes de recyclage

- Papiers, bouteilles, piles électriques, cageots, . . . sont des objets **différents** :
	- $\Rightarrow$  déchirer du papier, remplir un bouteille
- Mais ces objets partagent tous la propriété d'être **recyclable**
	- $\Rightarrow$  tous peuvent être *recyclés* (même si le processus peut varier)

On peut recycler tous les objets d'une poubelle.

#### En programmation objet

- Paper, Bottle, Battery, Crate, . . . sont des classes d'objets **différentes**
- Toutes ont un méthode recycle() avec une implémentation **adaptée** à chacune des classes.

#### Comment recycler tous les objets d'une poubelles ?

Avec le code suivant ?

```
T[] trashCan = // ...
for(T trashItem : trashCan){
    trashItem.recycle();
}
```
#### Problème

Comment définir le tableau trashCan ? Quel est le type T de ces éléments ?

#### **Remarques**

- **e** les objets de type T implémentent la méthode recycle
- **Trashcan doit pouvoir contenir des objets provenant de classes** différentes

### Homogénéité des collections en Java

Les collections (List, tableaux, . . .) sont **homogènes** : tous les éléments contenus dans la collection sont du même type.

#### **Raisons :**

- Parce que cela aide à la lisibilité du code (on comprend ce que contient la collection) comme par exemple lorsqu'on définit List<Rectangle> rectangles qui est une liste de rectangles.
- Cela évite des erreurs à l'exécution arrivant avec des langages non-statiquement typés comme Python lorsqu'on appelle une méthode sur un objet sans savoir si l'objet a une implémentation pour cette méthode.

#### **Question**

Les éléments de TrashCan doivent avoir un type, lequel ?

## La solution objet

Conserver les classes différentes et créer un type commun.

- On doit conserver les classes différenciées : Paper, Bottle, . . .
- On doit traiter les objets sans les différencier par leur classe.
- **Il faut pouvoir considérer les instances des classes comme des** objets de type implémente la méthode recycle.

#### Projection

On va projeter les objets sur un type commun qui ne gardera que la partie commune des fonctionnalités. On ne considère qu'une facette de l'objet.

Dans notre cas, la seule méthode qu'on pourra appeler sur les éléments de trashCan sera recycle même si les objets disposait à la base d'autres méthodes (par exemple burn() pour les Paper).

- En java, une interface est un ensemble de déclaration de **signatures** de méthodes (type de retour, nom de la méthode et type des arguments) et définit un type.
- Une classe peut **implémenter** une interface et doit dans ce cas définir le comportement (code) pour **chacune** des méthodes de l'interface.
- **e** les instances d'une classe pourront être vues comme étant du **type de l'interface**, manipulées comme telles et avoir leur référence stockée dans une variable du type de l'interface.
- Un référence du type d'une interface accepte uniquement les appels de méthodes définies dans l'interface.

# Exemple d'utilisation (1/2)

```
public interface Recyclable{
    void recycle(); // public par défaut
}
public class Paper implements Recyclable{
    // ...
    public void recycle(){
        System.out.println("Recycling paper");
    }
}
public class Bottle implements Recyclable{
    // ...
    public void recycle(){
        System.out.println("Recycling bottle");
    }
}
```

```
Recyclable[] trashcan = new Recyclable[2];
```

```
transhcan[0] = new Paper();
trashcan[1] = new Bottle();
```

```
for(Recyclable trashItem : trashCan){
    trashItem.recycle();
}
```
Arnaud Labourel [arnaud.labourel@univ-amu.fr](mailto:arnaud.labourel@univ-amu.fr) [Interfaces](#page-0-0) 8 0 1 1 1 2 2 31

# La solution en diagramme

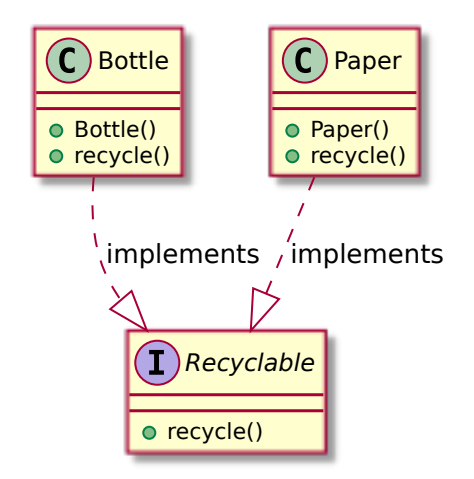

# Implémentation d'une interface

#### Implémenter une interface

Une classe implémente une interface :

- si toute méthode déclarée dans l'interface est déclarée et programmée (codée) dans la classe.
- o si la classe indique à sa déclaration qu'elle implémente l'interface.
- Une classe peut implémenter des méthodes en plus de l'interface
- Une classe peut implémenter plusieurs interfaces (séparées par des virgules à la déclaration)
- Pour implémenter une méthode d'une interface, la méthode de la classe doit avoir :
	- ▶ Le même nom
	- ▶ Les mêmes paramètres (les mêmes types) dans le même ordre
	- ▶ Le même type de retour
	- $\triangleright$  La même accessibilité publique (mot-clé public)

```
public interface IntegerIterator {
  boolean hasNext();
  int next();
}
```

```
Déclaration dans un fichier de même nom comme pour les classes.
```
- Liste de signatures de méthodes
- **e** Pas d'instructions
- Pas d'attributs d'instances
- Pas de visibilité spécifiée pour les méthodes car tout est public par défaut

### Section 2

# <span id="page-12-0"></span>[Interfaces : passer d'une implémentation à une](#page-12-0) [autre](#page-12-0)

On vient de voir qu'une interface permet de définir un type commun correspondant à des instances de classes différentes.

⇒ cela permet de regrouper des objets partageant un même contrat (ensemble de méthode) dans une même collection (liste, tableau, . . .) et d'utiliser ce service.

Une autre utilisation importante des interfaces est de séparer un contrat (déclaration des méthodes) de son implémentation (codes des méthodes) et donc de permettre de changer très facilement d'implémentation.

#### Inversion des dépendances (Dependency inversion principle)

Il faut dépendre des abstractions (les interfaces) et pas des implémentations (les classes).

# Exemple : interface pour l'affichage

Supposons que des classes implémentent un service de façons différentes :

```
class SimplePrinter {
    public void print(String document){
        System.out.println(document);
    }
}
class BracePrinter {
    public void print(String document){
        System.out.println("\{" + document + "\}");
    }
}
```
Les instances de ces deux classes possèdent une méthode print avec la même **signature** (types des arguments et du retour).

Nous souhaiterions pouvoir facilement passer du code suivant :

```
Printer printer = new SimplePrinter();
printer.print("truc"); // → truc
```
au code suivant :

Printer printer = **new** BracePrinter(); printer.print("truc"); *// → {truc}*

Il nous faudrait définir un type Printer qui oblige la variable à contenir des références vers des objets qui implémentent la méthode print.

```
⇒ définition d'une interface Printer.
```
On peut vouloir traiter les objets en utilisant les services qu'ils partagent :

for  $(int index = 0; index < primary>prints$ .length  $index++)$ printers[index].print(document);

On peut aussi vouloir écrire un programme en supposant que les objets manipulés implémentent certains services (comme le fait de pouvoir les comparer) :

```
boolean isSorted(Comparable[] array) {
    for (int i = 0; i < \text{array.length} - 1; i++)if (\arctan[i].\text{compareTo}(\arctan[i+1]) > 0)return false;
    return true
```
}

# Description d'une interface

Description d'une interface en Java :

```
public interface Printer{
    /**
     * Print the {@code String} {@code document}
     * @param document the string to be printed
     */
    void print(String document);
}
```
Une interface :

- définit la **signature** (types des arguments et du retour) d'une ou plusieurs méthodes
- **e** est un contrat
- définit un type : référence vers un objet implémentant les méthodes de l'interface

# Implémentation d'une interface

Le mot-clé implements permet d'indiquer qu'une classe implémente un interface :

```
class SimplePrinter implements Printer {
    void print(String document){
        System.out.println(document);
    }
}
class BracePrinter implements Printer {
    void print(String document){
        System.out.println("{" + document + "}");
    }
}
```
Java vérifie à la compilation que toutes les méthodes de l'interface sont implémentées.

Déclaration d'une variable de type référence vers une instance d'une classe qui implémente l'interface Printer :

Printer printer;

#### **Important**

Une interface ne définit pas de constructeurs.

 $Interdit : printer = new Printer()$ 

#### Compatibilité classe et instance

Pour affecter une référence à une variable d'un type défini par une interface, on doit instancier une classe implémentant l'interface.

## Références et interfaces

Il est donc possible d'instancier une classe implémentant l'interface, SimplePrinter simplePrinter = **new** SimplePrinter(); puis de stocker la référence de l'objet dans une variable de type de l'interface :

```
Printer printer1 = simplePrinter;
```
On parle alors d'**upcasting** (transtypage vers le haut). On peut aussi directement mettre un tel objet sans passer par une variable intermédiaire :

```
Printer printer2 = new BracePrinter();
```
Par contre, cela ne fonctionne pas dans le cas où la classe n'implémente pas l'interface :

Printer printer3 = new String("Hello!"); //interdit

}

```
class Utils {
    static void printString(Printer[] printers,
                            String doc) {
        for (int i = 0; i < printers.length; i++)printers[i].print(doc);
    }
    static void printArray(String[] array,
                           Printer printer) {
        for (int i = 0; i < array.length; i++)printer.print(array[i]);
    }
```
L'existence des méthodes est vérifiée à la compilation.

Le code suivant ne compilera pas car l'interface Printer n'a pas de méthode println :

Printer printer = **new** SimplePrinter(); printer.println("Hello!"); *// Impossible*

#### Définition polymorphisme

Du grec ancien polús (plusieurs) et morphê (forme) En programmation orientée objet, le polymorphisme permet à une classe d'être vue et traitée comme étant du type d'une des interfaces qu'elle implémente ou bien son propre type.

Le choix de la méthode à exécuter ne peut être fait qu'à l'exécution :

Printer[] printers = **new** Printer[2]; printers[0] = **new** SimplePrinter(); printers[1] = **new** BracePrinter(); Random random = **new** Random(); *// générateur aléatoire* int index = random.nextInt $(2)$ ; // 0 et 1 printers[index].print("mon message");

L'affichage dépend du tirage aléatoire pour index :

- $\bullet$  index=0  $\rightarrow$  méthode de la classe SimplePrinter  $\rightarrow$  mon message
- index=1  $\rightarrow$  méthode de la classe BracePrinter  $\rightarrow$  {mon message}

### Implémentations multiples

Il peut être utile d'avoir une classe implémentant plusieurs interfaces.

Par exemple, une classe Modem pourrait implémenter les deux interfaces suivantes :

```
public interface ConnexionManager{
  void dial(string phoneNumber);
  void hangUp();
}
public interface TransmissionManager{
  void send(char c);
  char receive();
}
public class Modem
    implements ConnexionManager, TransmissionManager{
}
```
Une classe Printable avec une méthode print qui permet d'afficher l'objet.

```
public interface Printable {
    void print();
}
```
Une classe Stack avec deux méthodes :

o push qui permet d'empiler un entier. pop dépile et retourne l'entier en haut de la pile.

```
public interface Stack {
    void push(int value);
    int pop();
```

```
}
```
### Implémentations multiples

Implémentation des deux interfaces précédentes :

```
public class PrintableArrayStack
        implements Stack, Printable {
    private int[] array; private int size;
   public PrintableArrayStack(int capacity) {
        array = new int[capacity]; size = 0;
    }
    public void push(int v) { array[size] = v; size++; }
   public int pop() { size--; return array[size]; }
   public void print() {
        for (int i = 0; i < size; i++)System.out.print(array[i]+" ");
        System.out.println();
    }
```
}

}

Implémentation d'une des deux interfaces :

```
public class PrintableString implements Printable {
    private String string;
    public PrintableString(String string) {
        this.string = string;
    }
    public void print() {
        System.out.println(string);
    }
```
Exemple d'utilisation des classes précédentes :

```
Printable[] printables = new Printable[3];
printables[0] = new PrintableString("bonjour");
PrintableArrayStack stack = new PrintableArrayStack(10);
printables[1] = stack;printables[2] = new PrintableString("salut");
stack.push(10);
stack.push(30); System.out.println(stack.pop());
stack.push(12);
for (int i = 0; i < printables.length; i<sup>++</sup>)
    printables[i].print();
```
Qu'écrit ce programme sur la sortie standard ?

Vérification des types à la compilation :

Stack[] arrayStack = **new** Stack[2]; arrayStack[0] = **new** PrintableStack(); arrayStack[1] = **new** PrintableString("t"); *// Erreur !*

PrintableString n'implémente pas Stack.

```
Stack stack = new PrintableStack();
Printable printable = stack; // Erreur !
```
Le type Stack n'est pas compatible avec le type Printable.

- <span id="page-30-0"></span>Une interface est un ensemble de signatures de méthodes.
- Une classe peut implémenter une ou plusieurs interfaces : elle doit préciser le comportement de chacune des méthodes de chaque interface qu'elle implémente.
- **Il est possible de déclarer une variable pouvant contenir des** références vers des instances de classes qui implémentent l'interface.
- Java vérifie à la compilation que toutes les affectations et les appels de méthodes sont corrects.
- Le choix du code qui va être exécuté est décidé à l'exécution (en fonction de l'instance pointée par la référence).